#### **Observer**

- Intento: Definire una dipendenza uno a molti fra oggetti, così che quando un oggetto cambia stato tutti i suoi oggetti dipendenti sono notificati e aggiornati automaticamente
- *• Conosciuto anche come Publish-Subscribe*
- Motivazioni
	- Un sistema che è stato partizionato in un insieme di classi che cooperano deve mantenere la consistenza fra oggetti che hanno relazioni
	- Es. uno strumento di presentazione è separato dai dati dell'applicazione. Le classi che tengono i dati e quelle di presentazione sono separate e riusabili. Uno spreadsheet e un diagramma sono dipendenti dall'oggetto che contiene i dati e dovrebbero essere notificati dei cambiamenti dei dati

E. Tramontana — Maggio-2023

#### Observer

- Soluzione
	- Diagramma delle classi

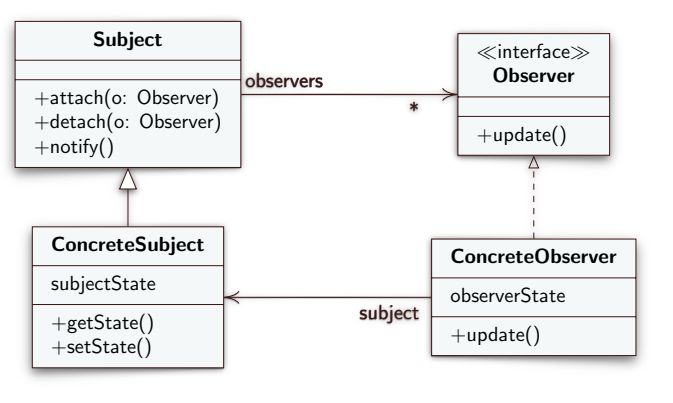

### Observer

- Il design pattern Observer descrive come stabilire relazioni fra oggetti dipendenti
- Gli oggetti chiave sono Subject e Observer
- Un Subject può avere tanti Observer che dipendono da esso e gli Observer sono notificati quando lo stato del Subject cambia
- Applicabilità
	- Un'astrazione ha due aspetti (es. dati e presentazione), ciascuno dipendente dall'altro. Incapsulare questi aspetti in oggetti separati permette di riusarli indipendentemente
	- Un cambiamento su un oggetto richiede il cambiamento di altri, non si conosce quanti oggetti sarà necessario cambiare
- 1 E. Tramontana Maggio-2023 • Un oggetto deve notificare altri oggetti senza fare assunzioni su chi sono tali oggetti, quindi gli oggetti non devono essere strettamente accoppiati 2

#### **Observer**

- Partecipanti
	- Subject conosce i suoi osservatori, un qualsiasi numero di oggetti Observer può osservare un Subject. Implementa le operazioni per aggiungere e togliere oggetti Observer e per notificarli
	- Observer definisce una interfaccia (operazione update()) comune a tutti gli oggetti che necessitano la notifica
	- ConcreteSubject tiene lo stato che interessa agli oggetti ConcreteObserver. Notifica i suoi osservatori quando il suo stato cambia. Eredita da Subject
	- ConcreteObserver tiene un riferimento all'oggetto ConcreteSubject, e tiene lo stato che deve rimanere consistente con quello del Subject. Implementa Observer per ricevere notifiche dei cambiamenti del Subject. Dopo la notifica può interrogare il subject per ottenere il nuovo dato 4

#### **Observer**

• Quando lo stato dell'oggetto ConcreteSubject cambia, l'oggetto ConcreteSubject chiama notify() che chiamerà update() sugli oggetti ConcreteObserver per aggiornarli

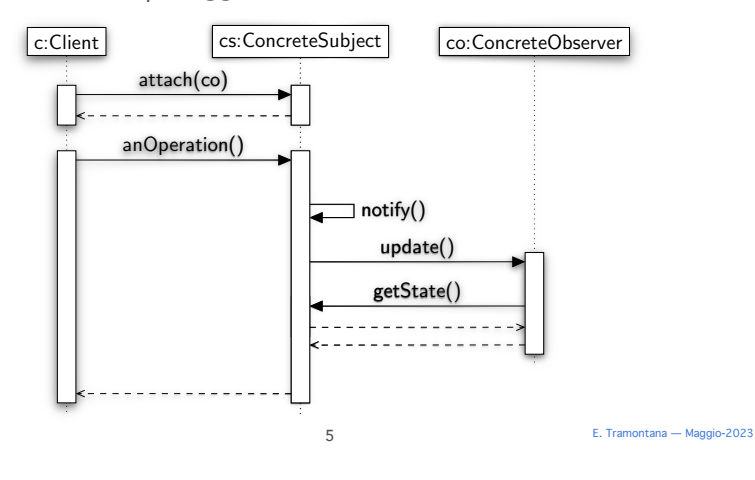

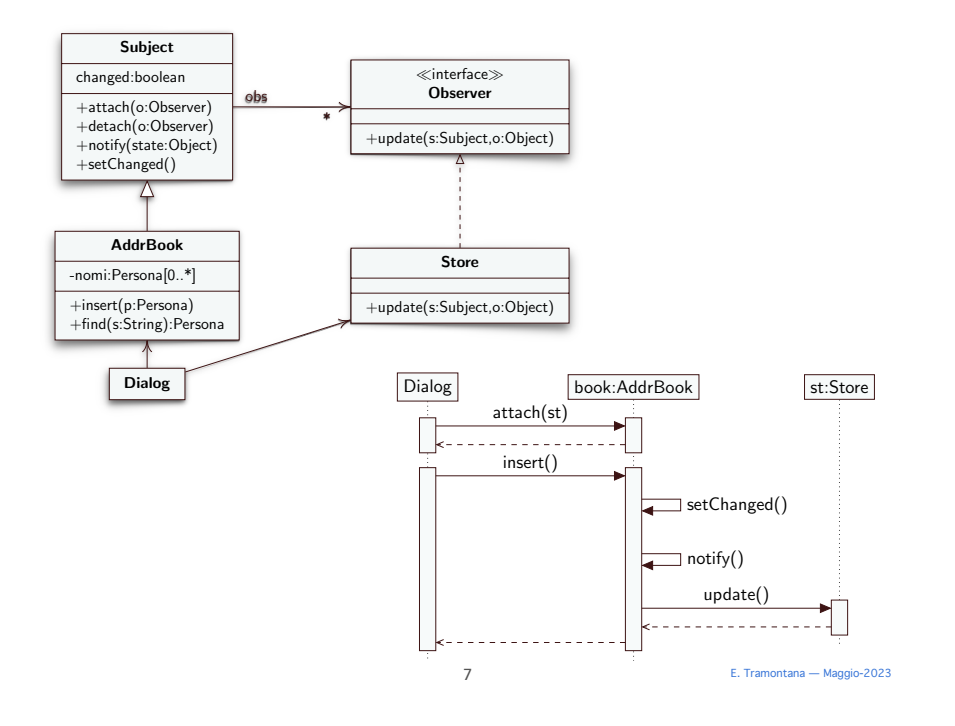

#### Prima e Dopo l'Uso di Observer

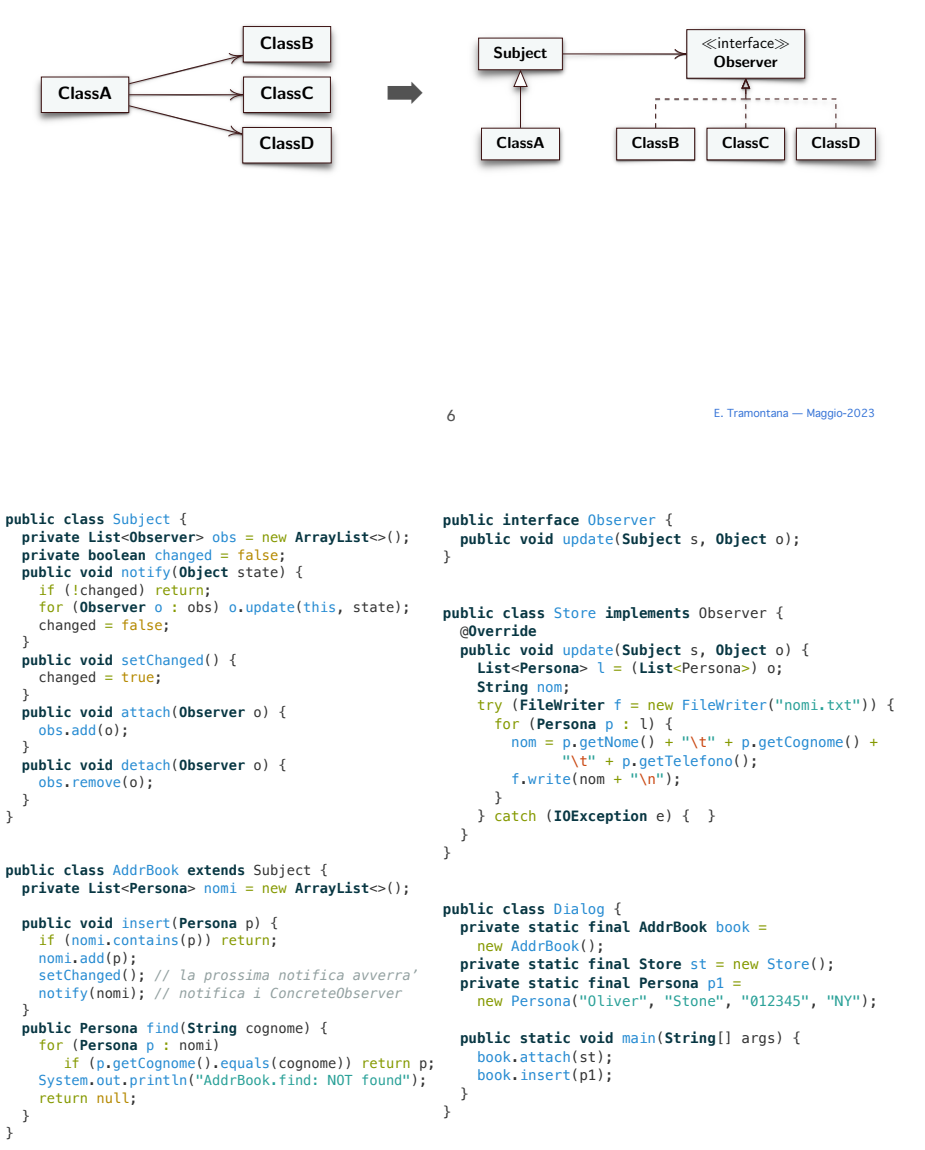

8

E. Tramontana — Maggio-2023

# Observer • Conseguenze

- - Il Subject conosce solo la classe Observer e non ha bisogno di conoscere le classi ConcreteObserver. ConcreteSubject e ConcreteObserver non sono accoppiati quindi più facili da riusare e modificare
	- La notifica inviata da un ConcreteSubject è mandata a tutti gli oggetti che si sono iscritti, il ConcreteSubject non sa quanti sono. Gli osservatori possono essere rimossi in qualunque momento. L'osservatore sceglie se gestire o ignorare la notifica
	- $m$ tana Maggio-2023 • L'aggiornamento da parte del Subject può far avviare tante operazioni sugli Observer e altri oggetti per gli aggiornamenti. La notifica non dice agli Observer cosa è cambiato nel ConcreteSubject, è un evento che indica il completamento di un'operazione del ConcreteSubject

## Observer In Java

- Il problema affrontato dal design pattern Observer è così comune che la sua soluzione è fornita nella libreria java.util, con i tipi Observable e Observer
- Observable svolge il ruolo di Subject quindi tiene traccia di tutti gli oggetti ConcreteObserver che vogliono essere informati di un cambiamento. Observable notifica il cambiamento di stato quando il metodo notifyObservers() viene chiamato
- La classe Observable ha una variabile (flag) che indica se lo stato è cambiato dalla precedente notifica, è impostato dal metodo setChanged(). La chiamata a setChanged() è da effettuare all'interno dei metodi della classe ConcreteSubject secondo la logica desiderata
- Observer è una interfaccia che ha solo il metodo update() e può avere un argomento che indica quale oggetto ha causato l'aggiornamento

#### Avvertenze

- Con tanti Subject e pochi Observer, anziché tenere riferimenti a Observer nei Subject, si può usare una sola tabella associativa (in comune fra i Subject) per ridurre lo spazio impegnato
- Un Observer potrebbe osservare più oggetti, per sapere chi ha mandato la notifica, come parametro di update(), si manda il riferimento al Subject
- Subject chiama notify() dopo un cambiamento, oppure aspetta un certo numero di cambiamenti, in modo da evitare continue notifiche agli Observer
- Per mantenere la consistenza fra Observer e Subject, un cambiamento dell'Observer deve essere comunicato al Subject (con setState())
- Quando si vuol eliminare un Subject, gli Observer dovrebbero essere avvisati per cancellare il loro riferimento al Subject
- Il Subject può passare ulteriori informazioni quando chiama update(), modello push; anziché aspettare che l'Observer legga lo stato, modello pull
- 9 B. Tramontana Maggio-2023 **Aggio-2023** Modo che con l'update () si manda solo ciò che è cambiato alla framontana Maggio-2023 • Gli Observer che si registrano possono specificare gli eventi di interesse, in

#### Reactive Streams

- Quando il ConcreteSubject chiama notify(), questo chiama update() che esegue sul thread del chiamante, costringendo il chiamante ad aspettare l'esecuzione di update() di ciascun ConcreteObserver
- Più recentemente, con i Reactive Streams, si è cercato di risolvere il problema del passaggio di un insieme di item da un publisher a un subscriber senza bloccare il publisher e senza inondare il subscriber
- Con la versione 9 di Java (settembre 2017), Observable e Observer sono disponibili per compatibilità con versioni precedenti, ma sconsigliati
- Java 9 fornisce nella libreria java.util.concurrent le interfacce Publisher<T>, Subscriber<T>, Subscription, e la classe SubmissionPublisher. Quest'ultima implementa un Publisher dedicando un thread per mandare ciascun messaggio ai Subscriber

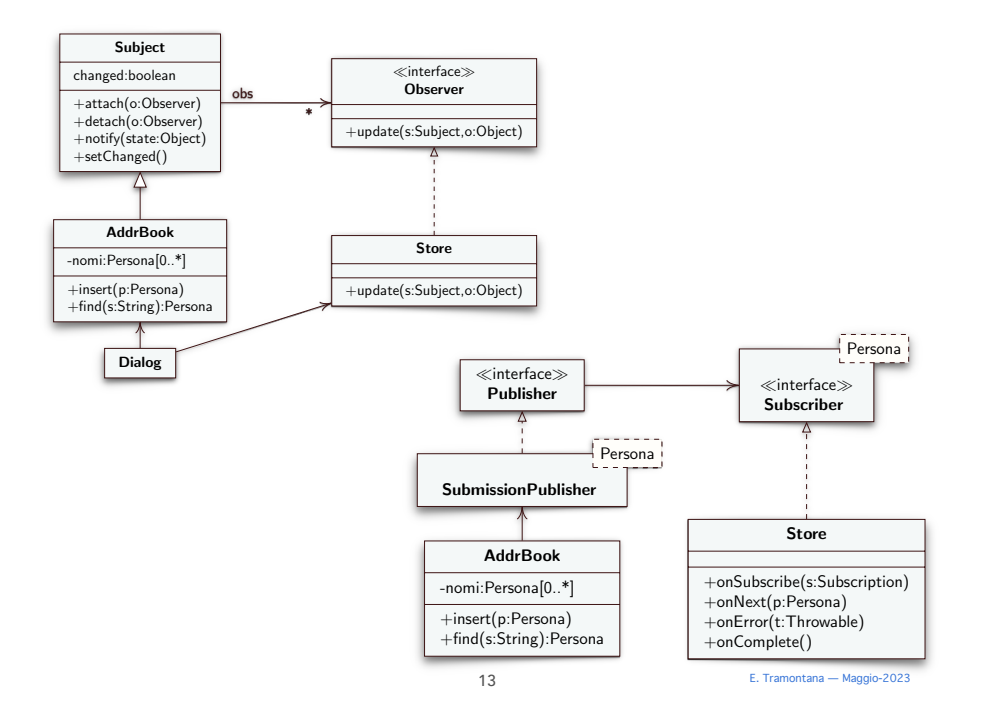

## Publisher Subscriber Java 9

- Publisher è l'astrazione per fornire item, definisce il metodo subscribe() che prende in input Subscriber<T>
- SubmissionPublisher implementa Publisher e invia item ai Subscriber in maniera asincrona. Quando sul SubmissionPublisher è chiamato il metodo submit(), esso esegue in un thread dedicato (asincrono) la chiamata al metodo onNext() dei Subscriber, e si blocca se il subscriber non può ricevere l'item
- Subscriber è usato per ricevere item, definisce i metodi onComplete(), onError(), onNext(), onSubscribe()
- Subscription definisce il collegamento fra Publisher e Subscriber; i metodi cancel() e request(n) permettono al Subscriber di fermare l'invio di messaggi e di richiedere l'invio dei prossimi n messaggi

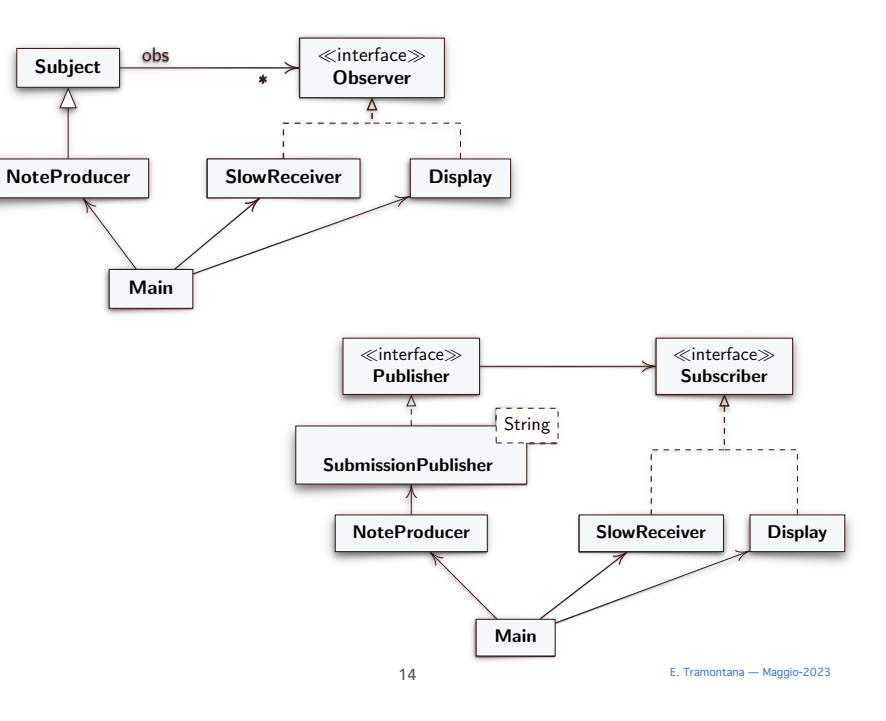

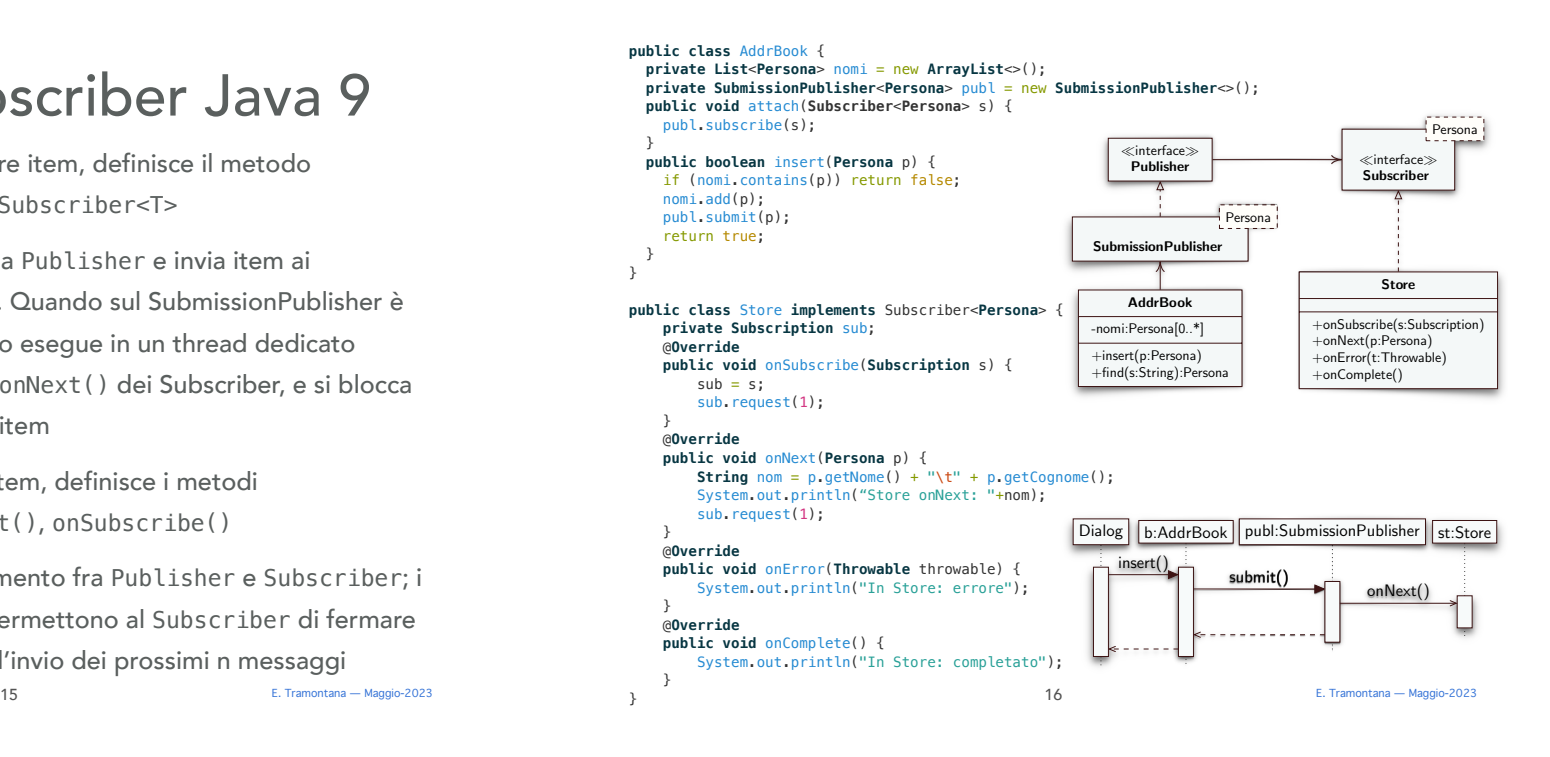

E. Tramontana — Maggio-2023

# Model View Controller (MVC)

- E' considerato un pattern architetturale per le applicazioni interattive, che individua tre componenti: Model per funzionalità principali e dati; View per mostrare i dati; Controller per prendere gli input dell'utente
- Motivazioni
	- Le interfacce utente possono cambiare, poiché funzionalità, dispositivi o piattaforme cambiano
	- Le stesse informazioni sono presentate in finestre differenti (per es. sotto forma di grafici diversi)
	- Le visualizzazioni devono subito adeguarsi alle manipolazioni sui dati
	- I cambiamenti all'interfaccia utente dovrebbero essere facili
	- Il supporto ai diversi modi di visualizzazione non dovrebbe avere a che fare con le funzionalità principali

E. Tramontana — Maggio-2023

## Model View Controller (MVC)

- Model incapsula le funzionalità principali e i dati dell'applicazione. E' indipendente dalla rappresentazione degli output e dagli input. Registra View e Controller. Avvisa View e Controller registrati dei cambiamenti di dati
- View mostra i dati all'utente. Generalmente ci sono tante View, ogni View è associata a un Controller. View inizializza il proprio Controller, e mostra i dati che legge da Model
- Controller riceve gli input dell'utente (da mouse e tastiera) sotto forma di eventi. Traduce gli eventi in richieste di servizio per Model o avvisa View 18

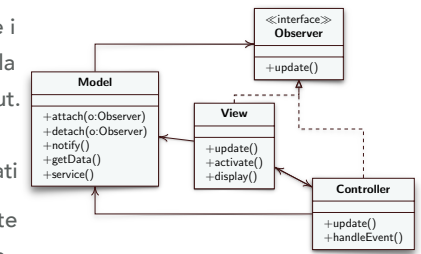

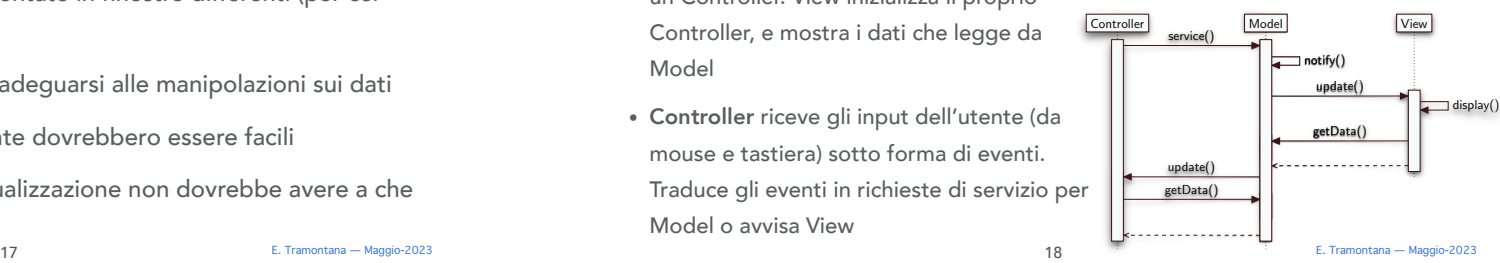